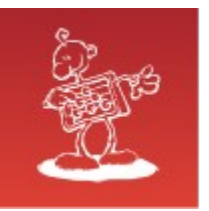

## **DB & VM Backup and Recovery**

- **mag. Sergej Rožman**; Abakus plus d.o.o.  $\mathcal{L}_{\mathcal{S}}$
- The latest version of this document is available at:  $\mathbf{X}$ <http://www.abakus.si/>

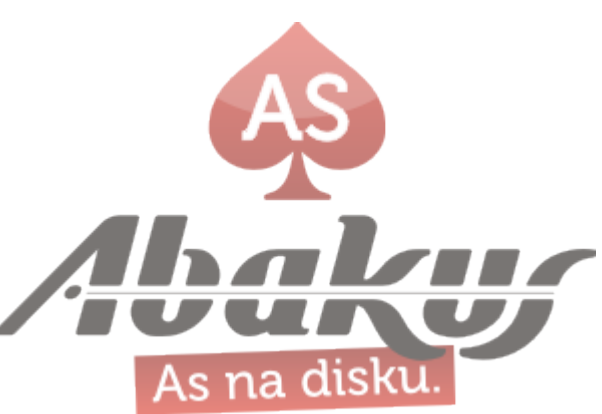

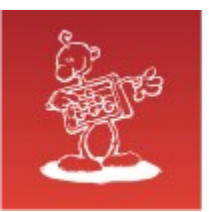

Real men don't use backups, they post their stuff on a public ftp server and let the rest of the world make copies.

Linus Torvalds

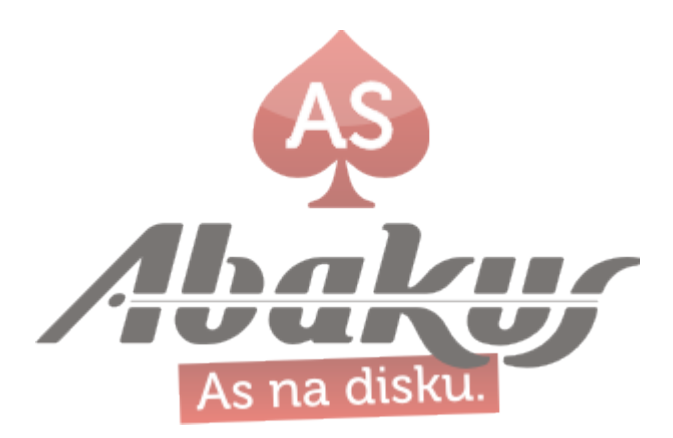

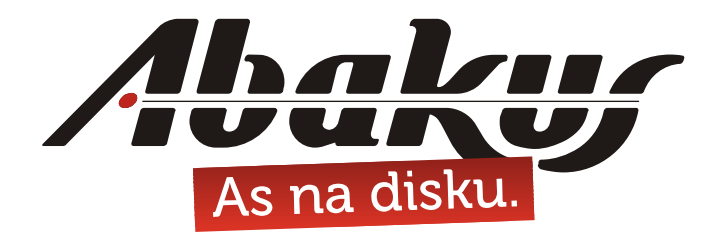

## **DB & VM** Backup and Recovery

### **mag. Sergej Rožman**

sergej.rozman@abakus.si

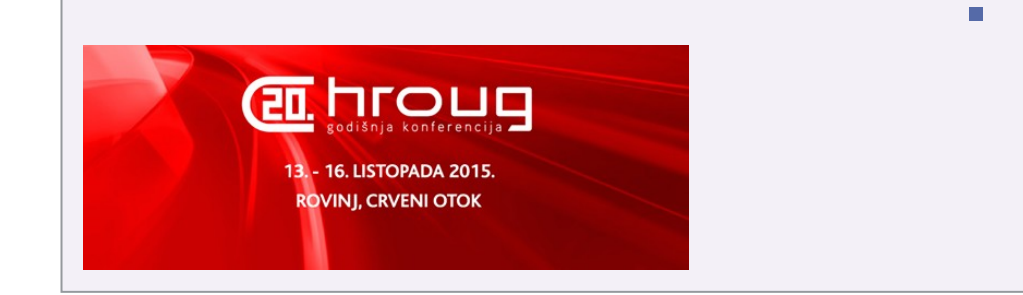

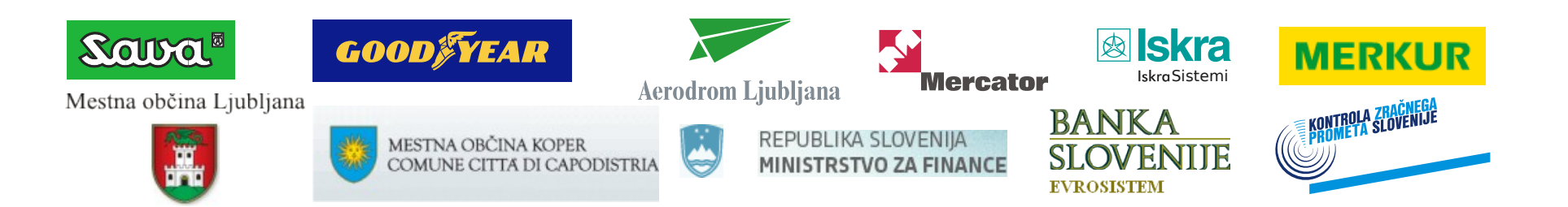

Gold

**Partner** 

ORACLE

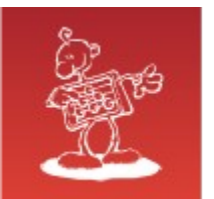

## Abakus plus d.o.o. - Kranj

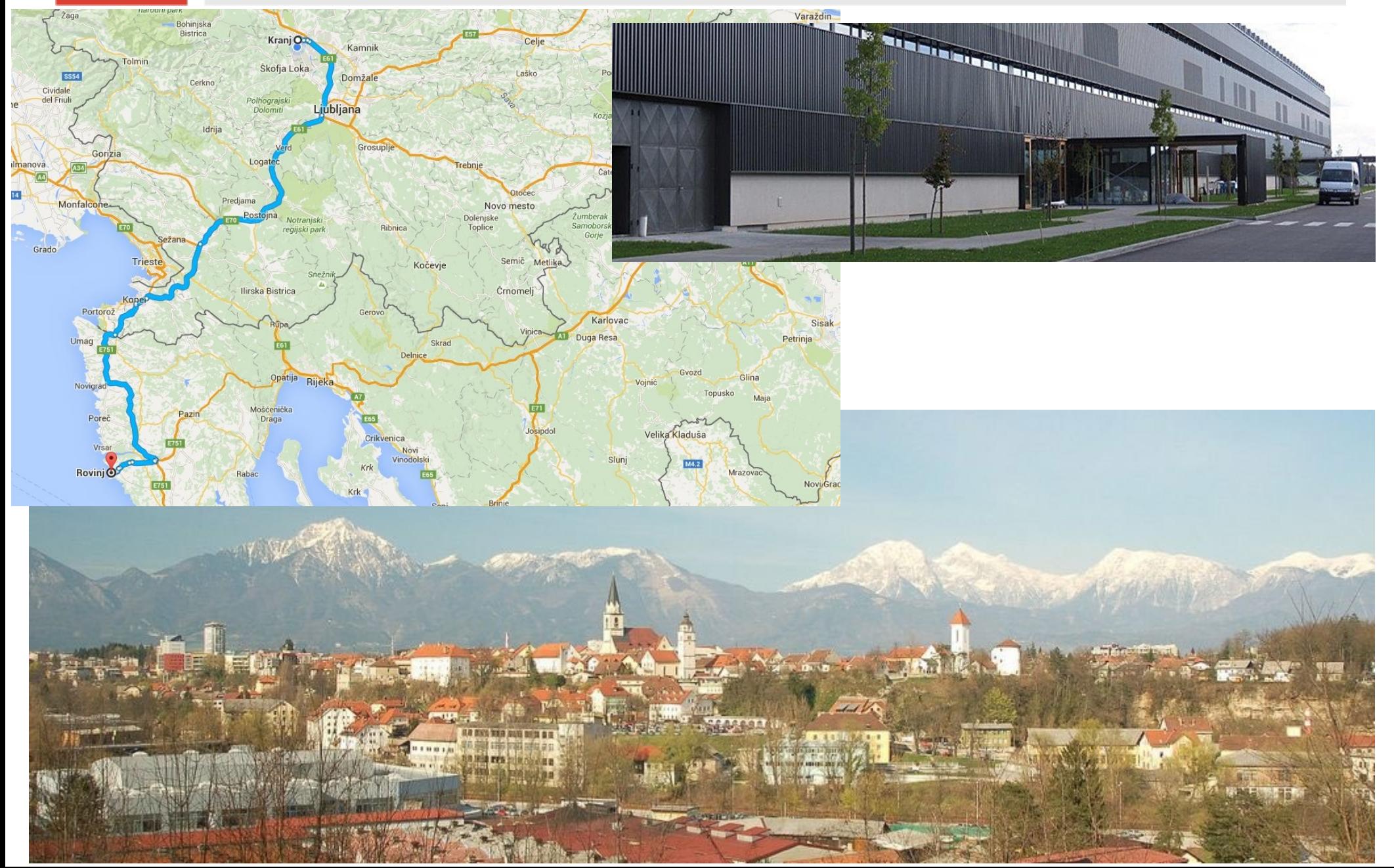

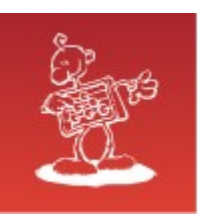

## Abakus plus d.o.o.

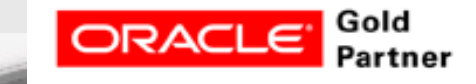

#### **History**

from 1992, ~20 employees

#### **Applications:**

- special (DB Newspaper Distribution, FIS Flight Information System)
- **ARBITER the ultimate tool in audit trailing**
- **APPM Abakus Plus Performance Monitoring Tool**

#### **Services:**

- DBA, OS administration , programming (MediaWiki, Oracle)
- networks (services, VPN, QoS, security)
- open source, monitoring (Nagios, OCS, Wiki)

#### **Hardware:**

servers, **SAN storage**, firewalls, **Backup Server**

#### **Infrastructure:**

- from 1995 GNU/Linux *(20 years of experience !)*
- Oracle on GNU/Linux: since RDBMS 7.1.5 & Forms 3.0 *(before Oracle !)*

**Iskra** 

Iskra MIS

**>20 years of experience with High-Availability !**

Mestna občina Ljubljana

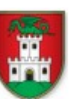

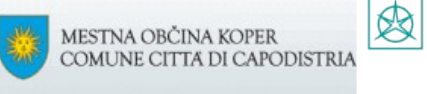

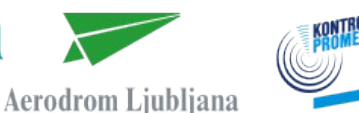

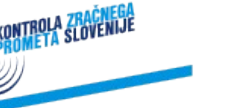

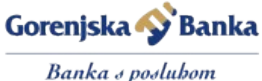

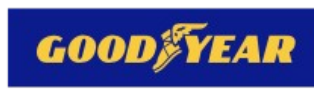

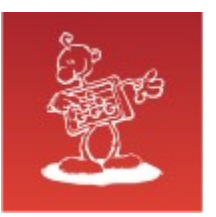

### Backup and Recovery Best Practices

- Backup takes no time! no resources needed & no disk space;
- Recover takes no time as well! no resources needed;
- Copies are without errors and consistent;
- Data is always available & always in view.

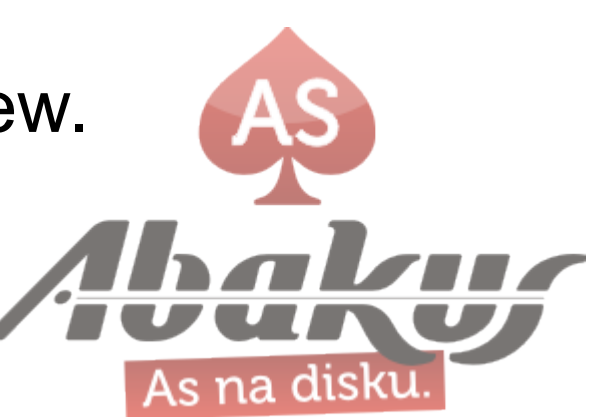

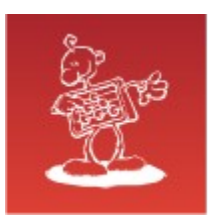

## Classic Full/Incremental Backup Model

- backup takes long time Ø (especially full)
- restore takes even longer  $(full + n \times incremental)$
- incremental backups not suitable for large files (DB, VMs)

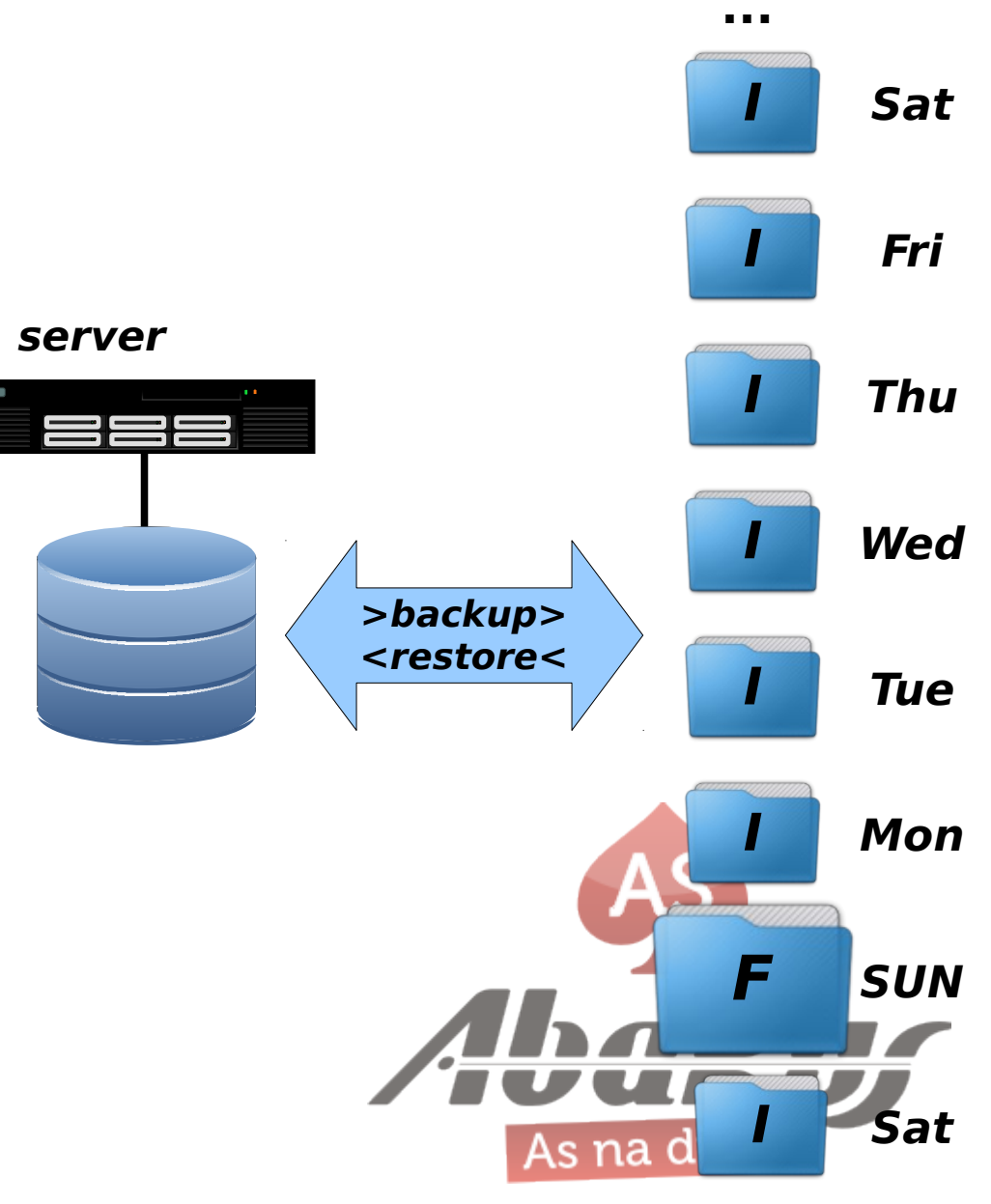

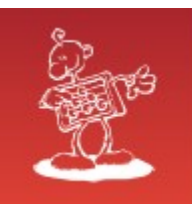

## Status Board

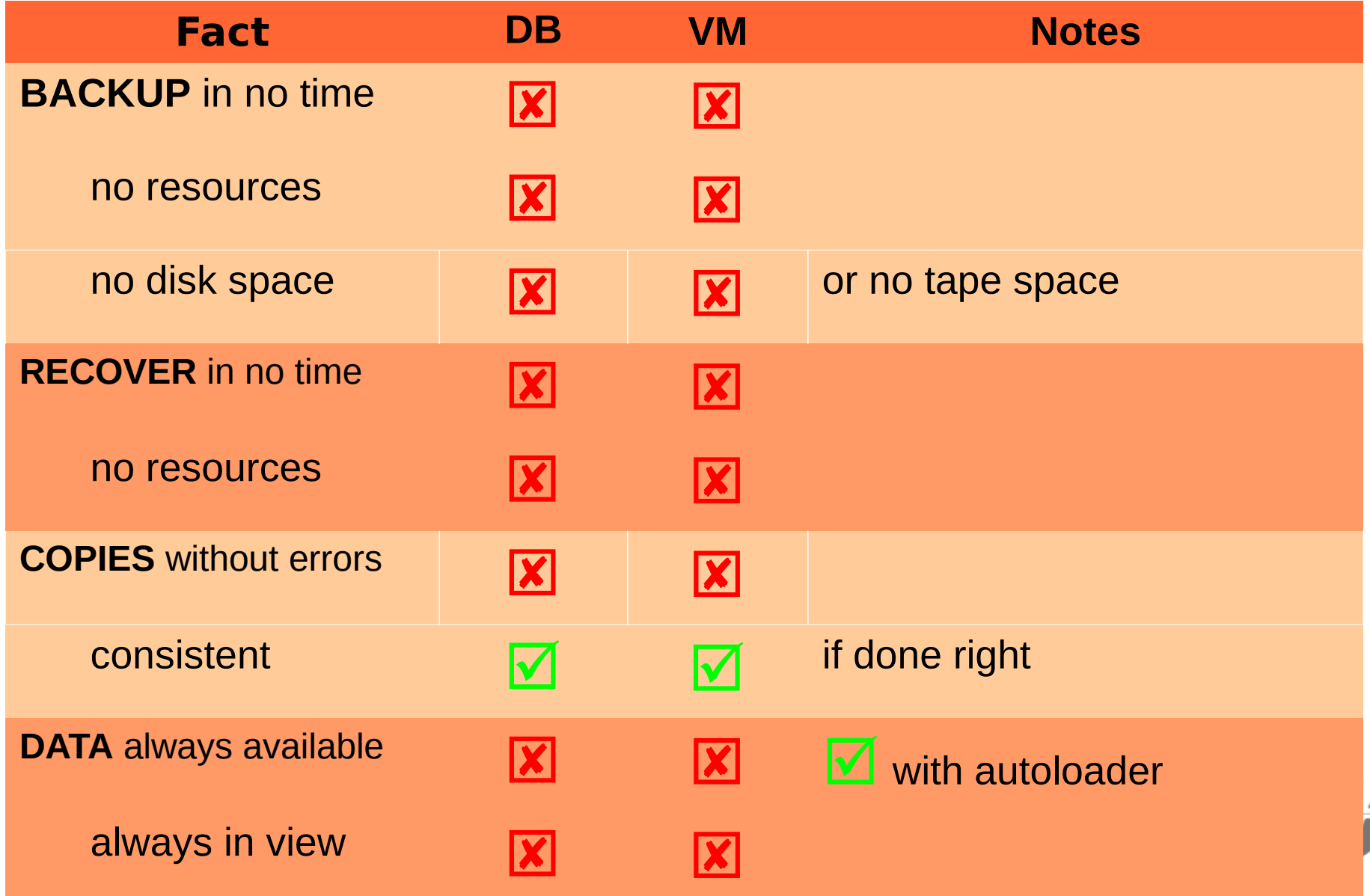

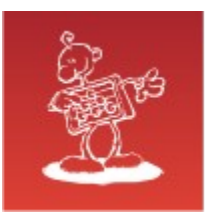

### Tape vs. Disk drive

#### **Tape**

- price: n×1000€ (drive) + <100€ / (cartridge) (LTO-6 native capacity 2.5 TB)
- no future compatibility (new drive needed)
- Is your data really on that tape?
- high throughput, slow access time

#### **Disk**

- price:  $\sim$ 100 $\in$  / 3 TB SATA
- guaranted future compatibility
- WYSIWYG (if you see data, you can get data)

moderate througput, fast access time

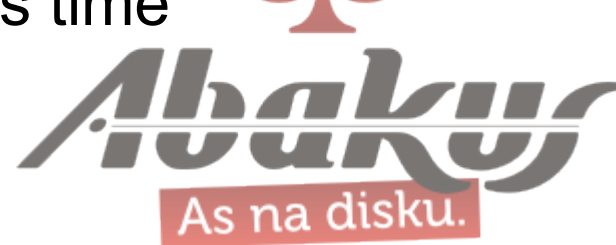

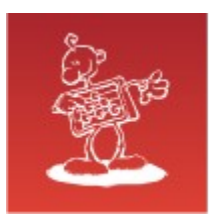

### DB Backup Full/Incremental – Example

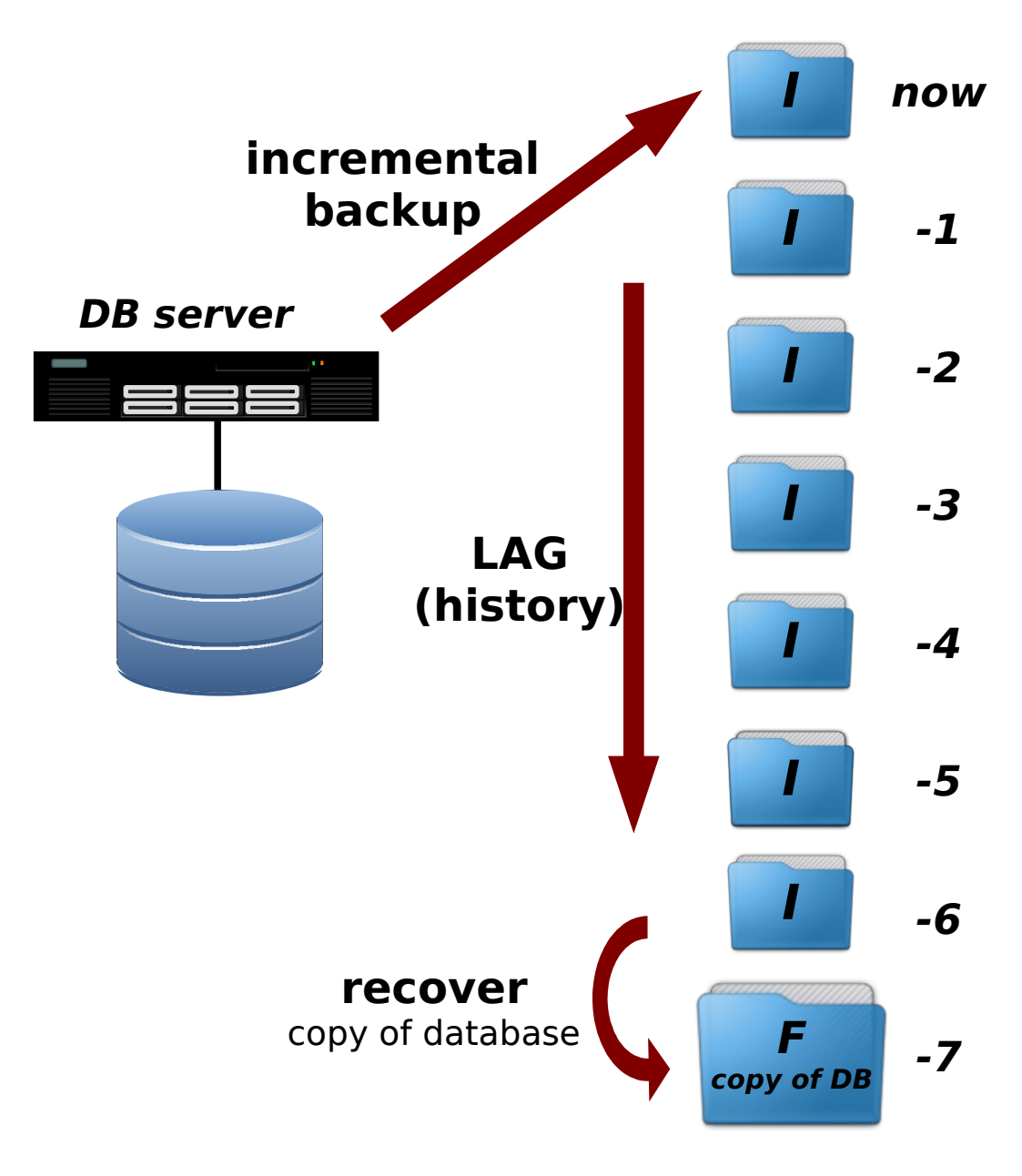

- somewhat optimized no Full backup except initial
- incremental backup optimized  $\mathcal{L}$ with Oracle Enterprise Edition (block change tracking)
- restore still takes long time

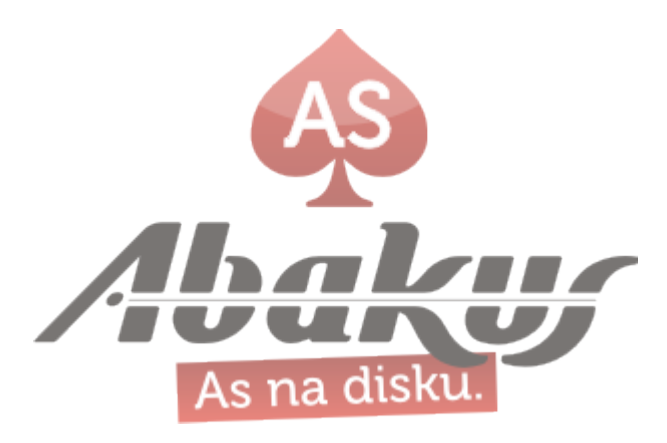

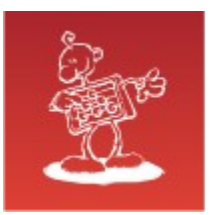

### Backup in »no time«

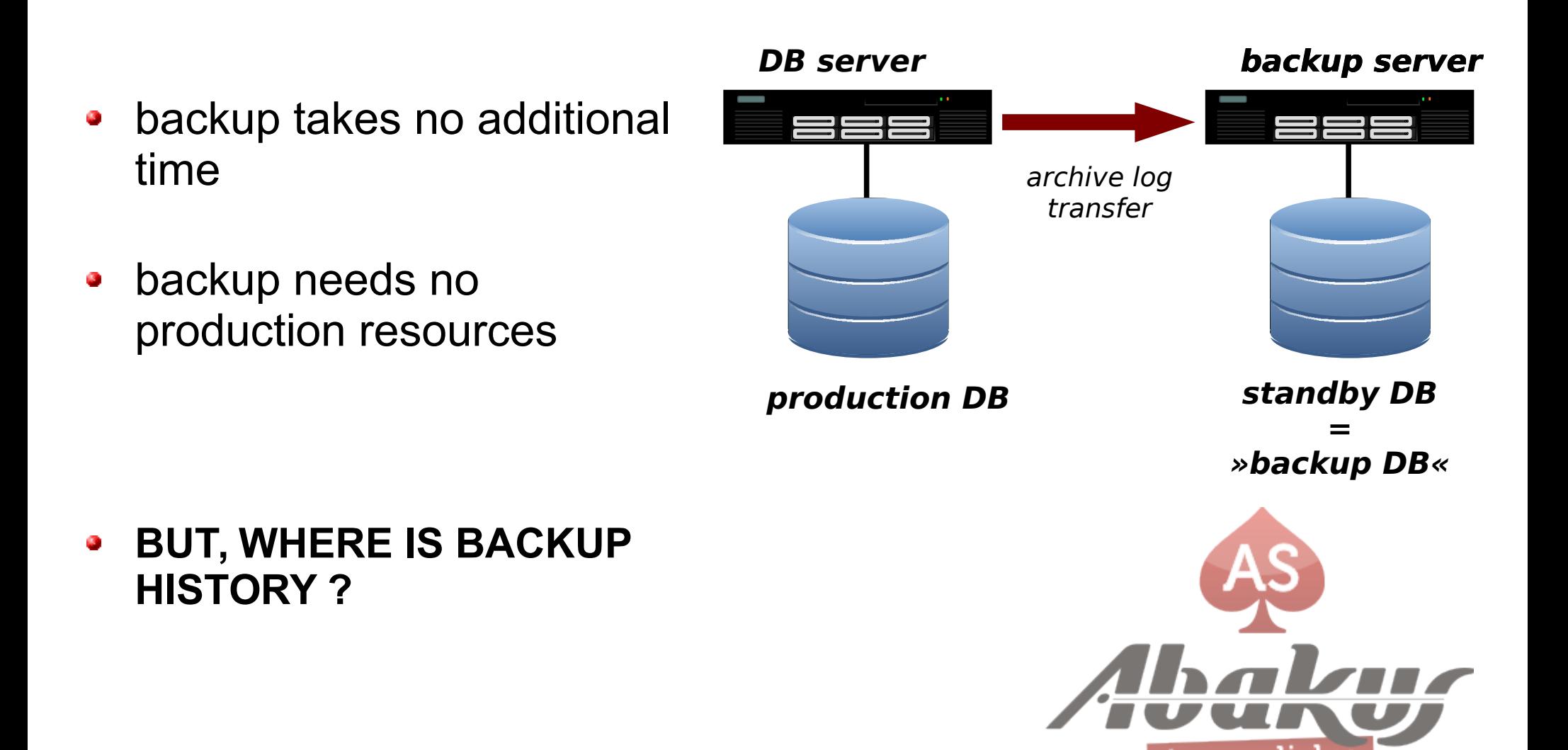

As na

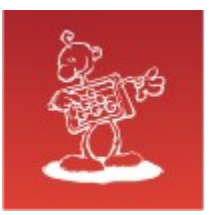

#### DB Backup in »no time«

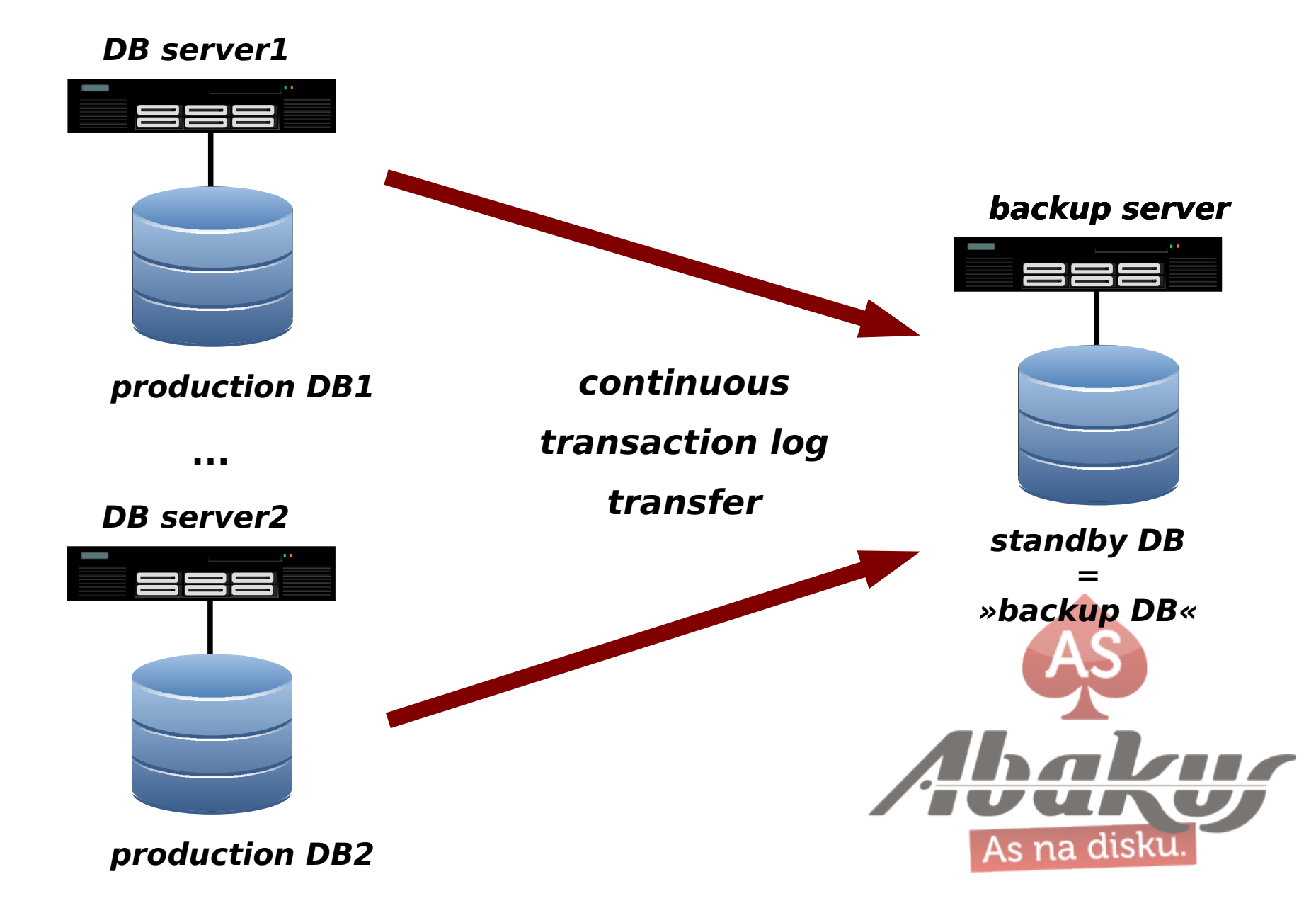

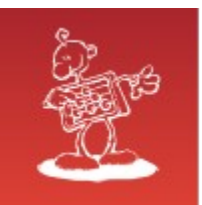

#### VM Backup in »no time«

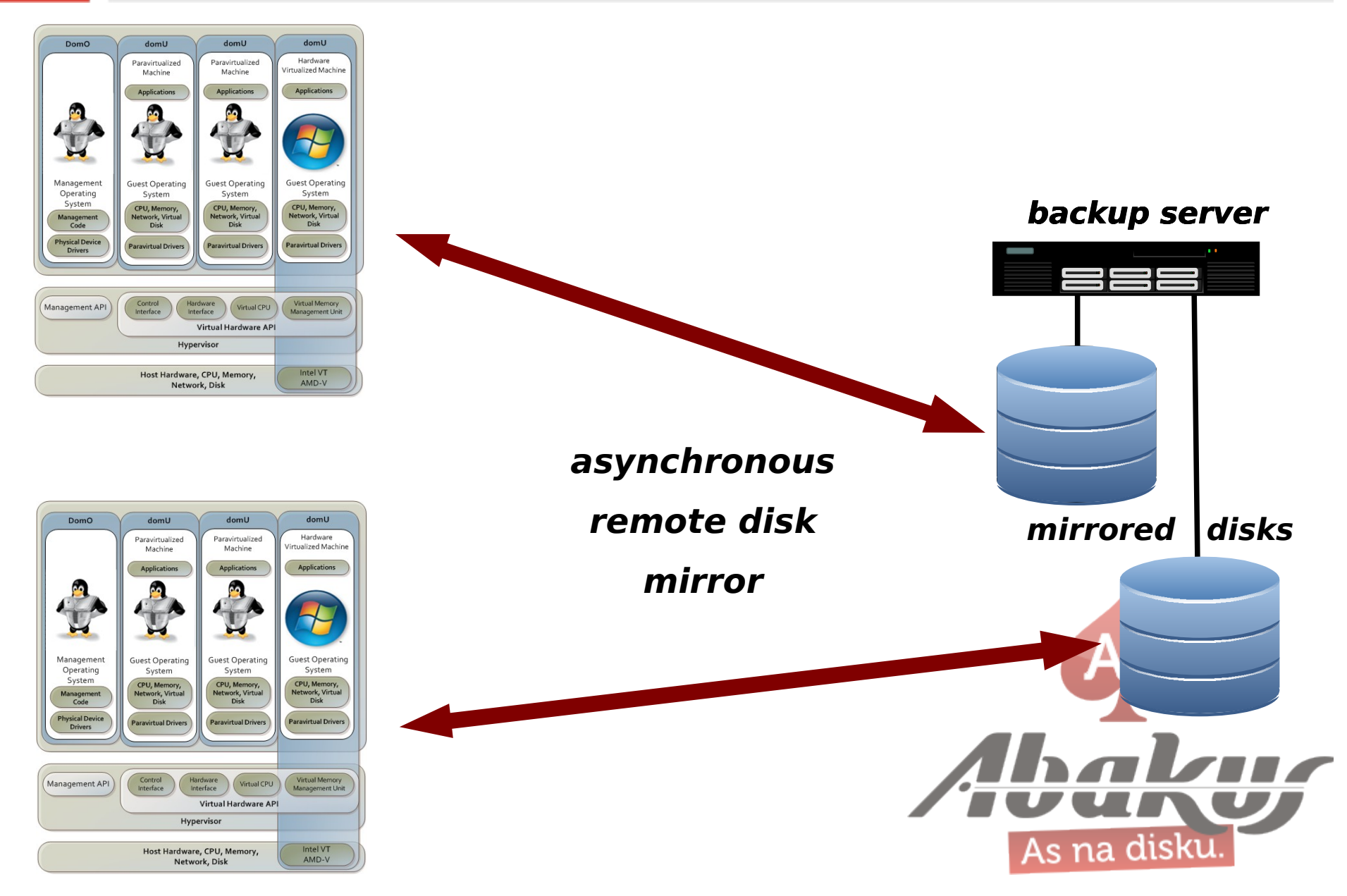

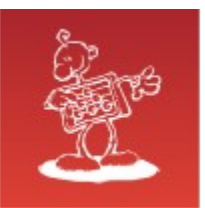

## Backup Server

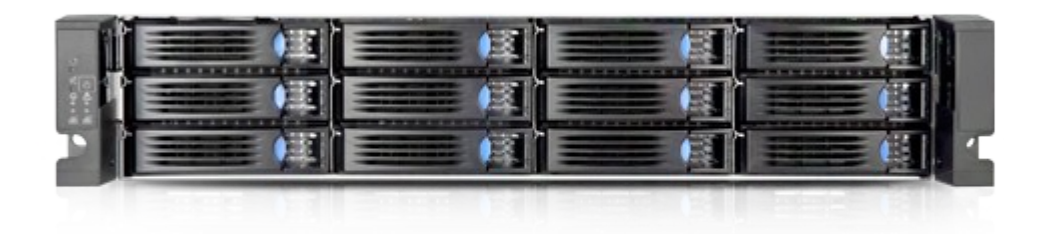

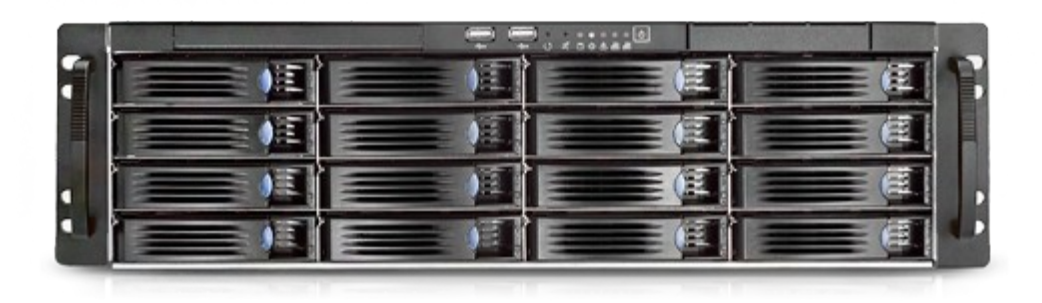

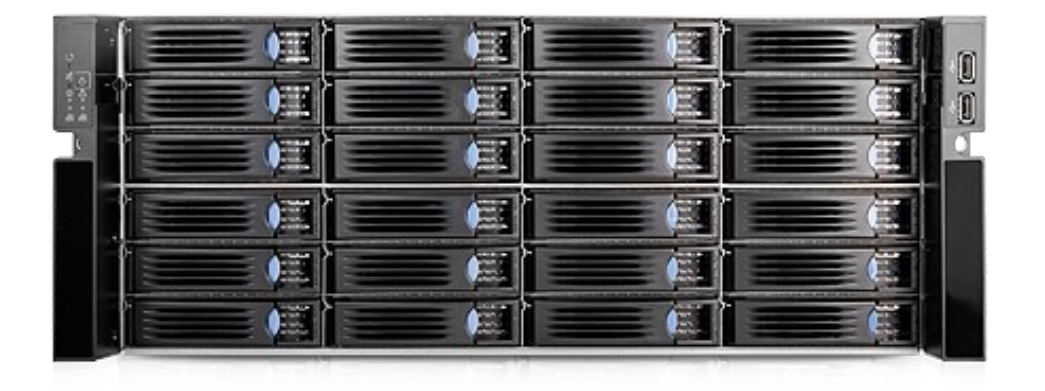

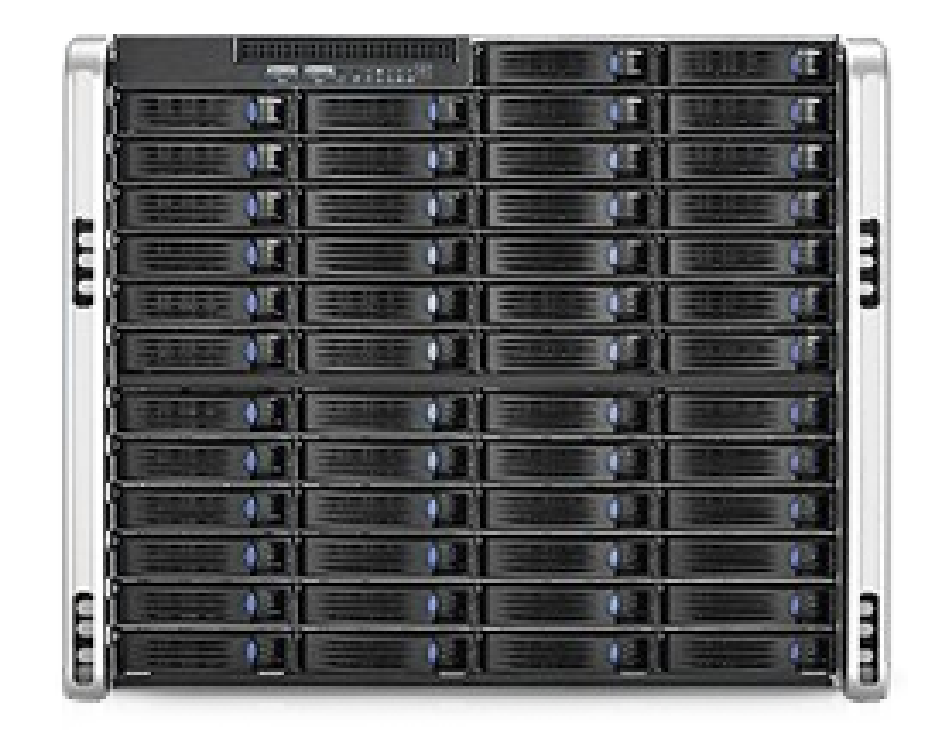

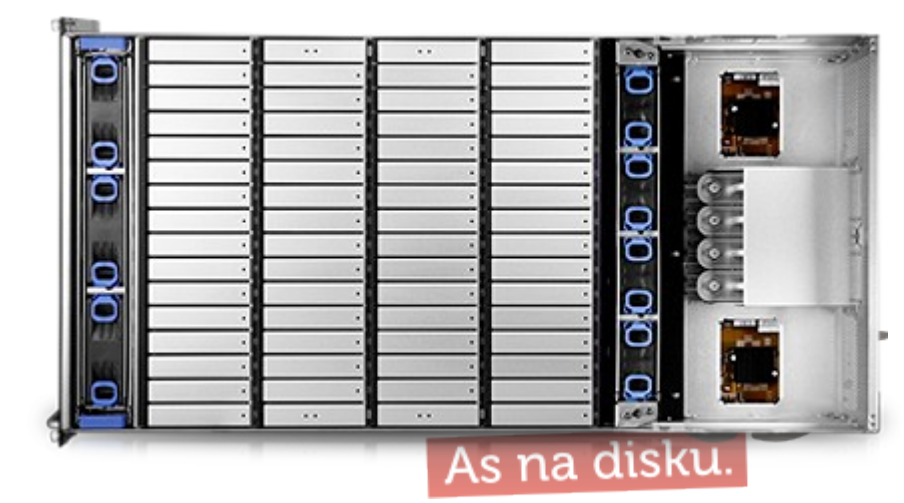

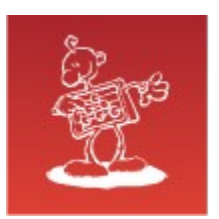

### … and history

- $\mathbf{C}$
- save snapshot  $\mathbf{C}$

- **Time and resources are**   $\mathbf{C}$ **consumed exclusively on backup server**
- **Backup occupies a lot of**   $\mathbf{S}$ **disk space !?**

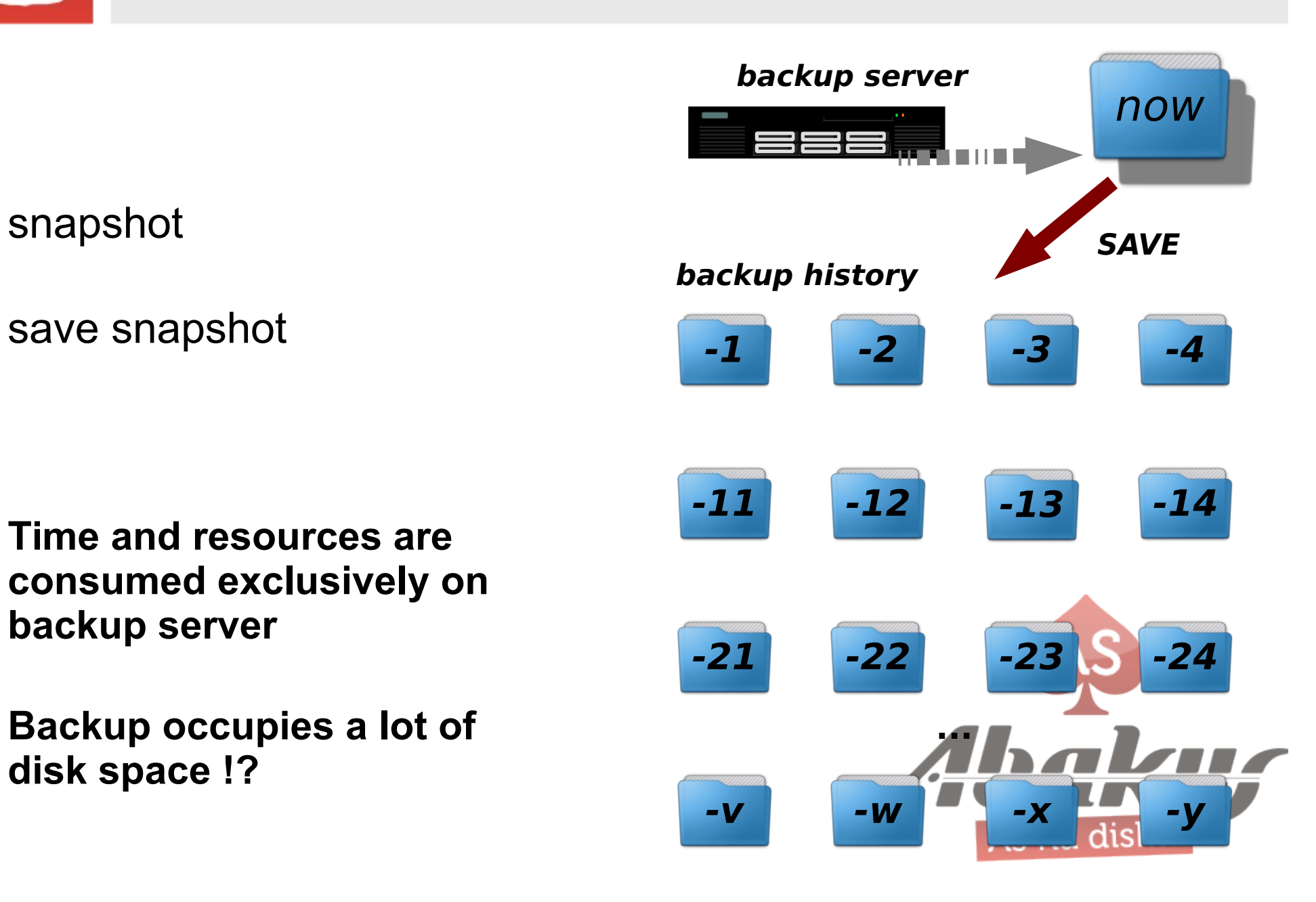

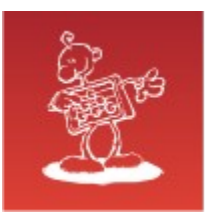

### **Deduplication**

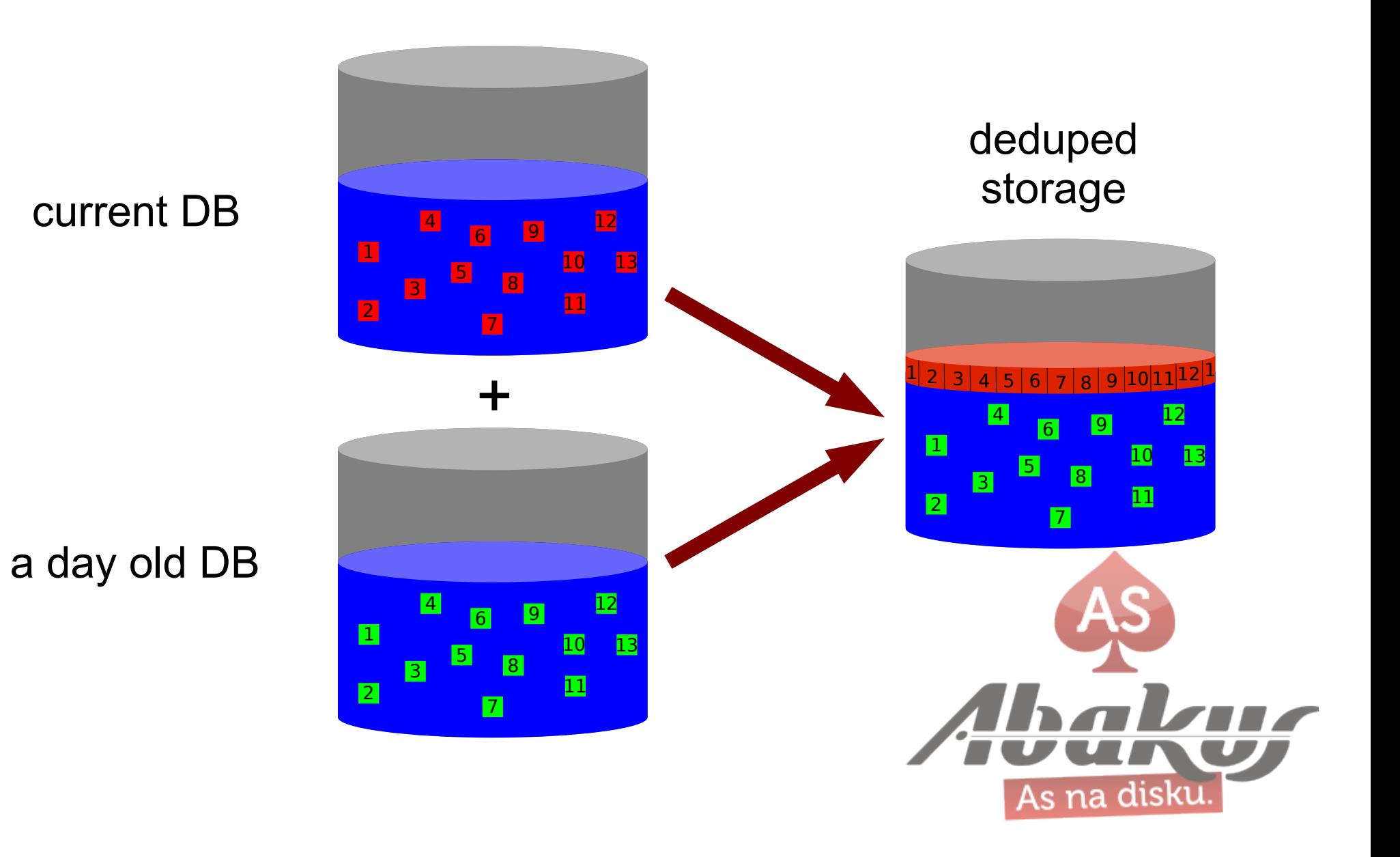

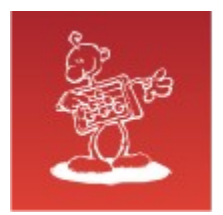

## … and (almost) no disk space

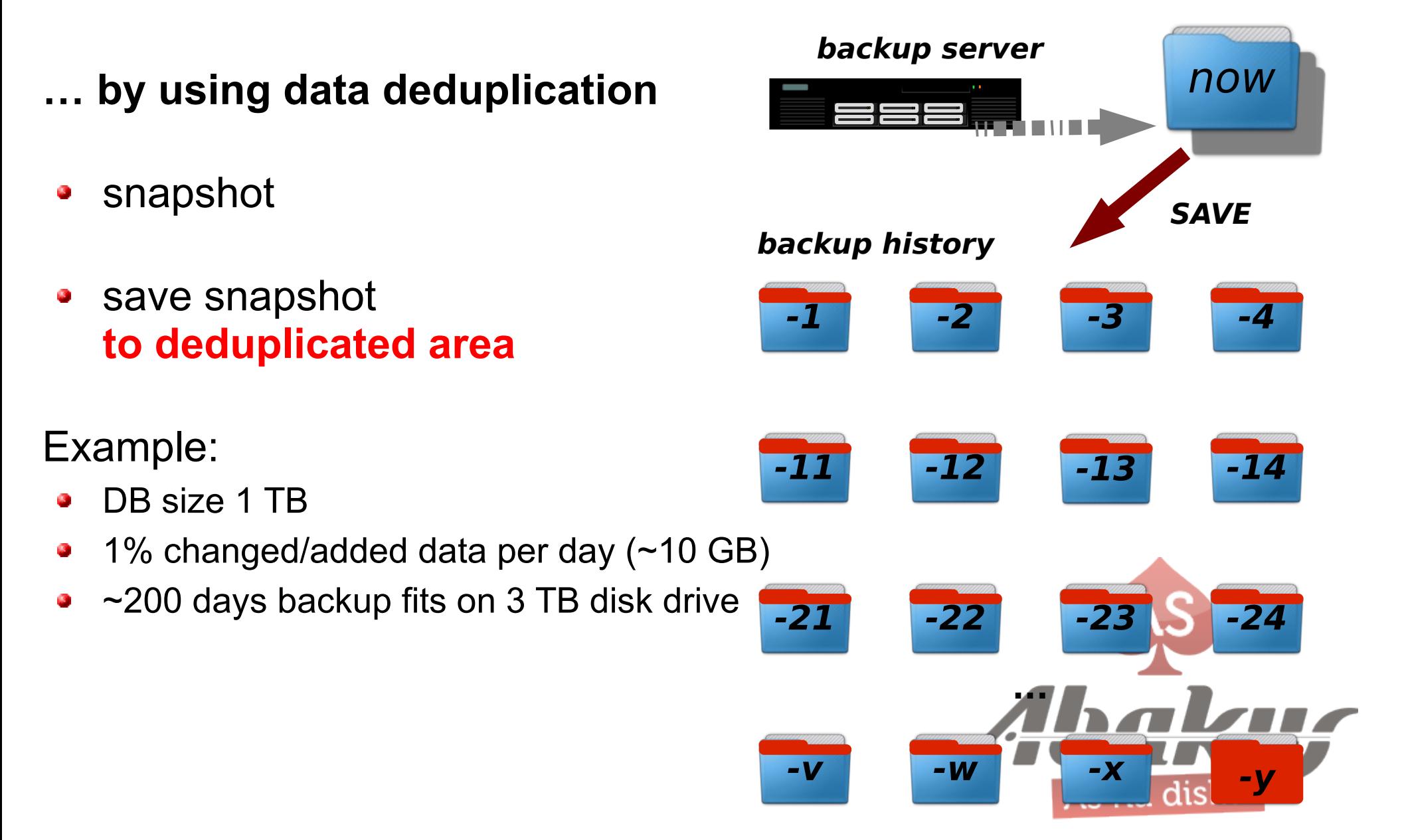

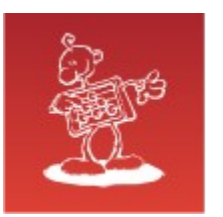

### Recovery in »no time« – scenario 1

#### **Recovery as a Service (RaaS)**

services are offered directly from the backup server

#### **BACK IN BUSINESS IN NO TIME!\***

\* real restore in more appropriate time

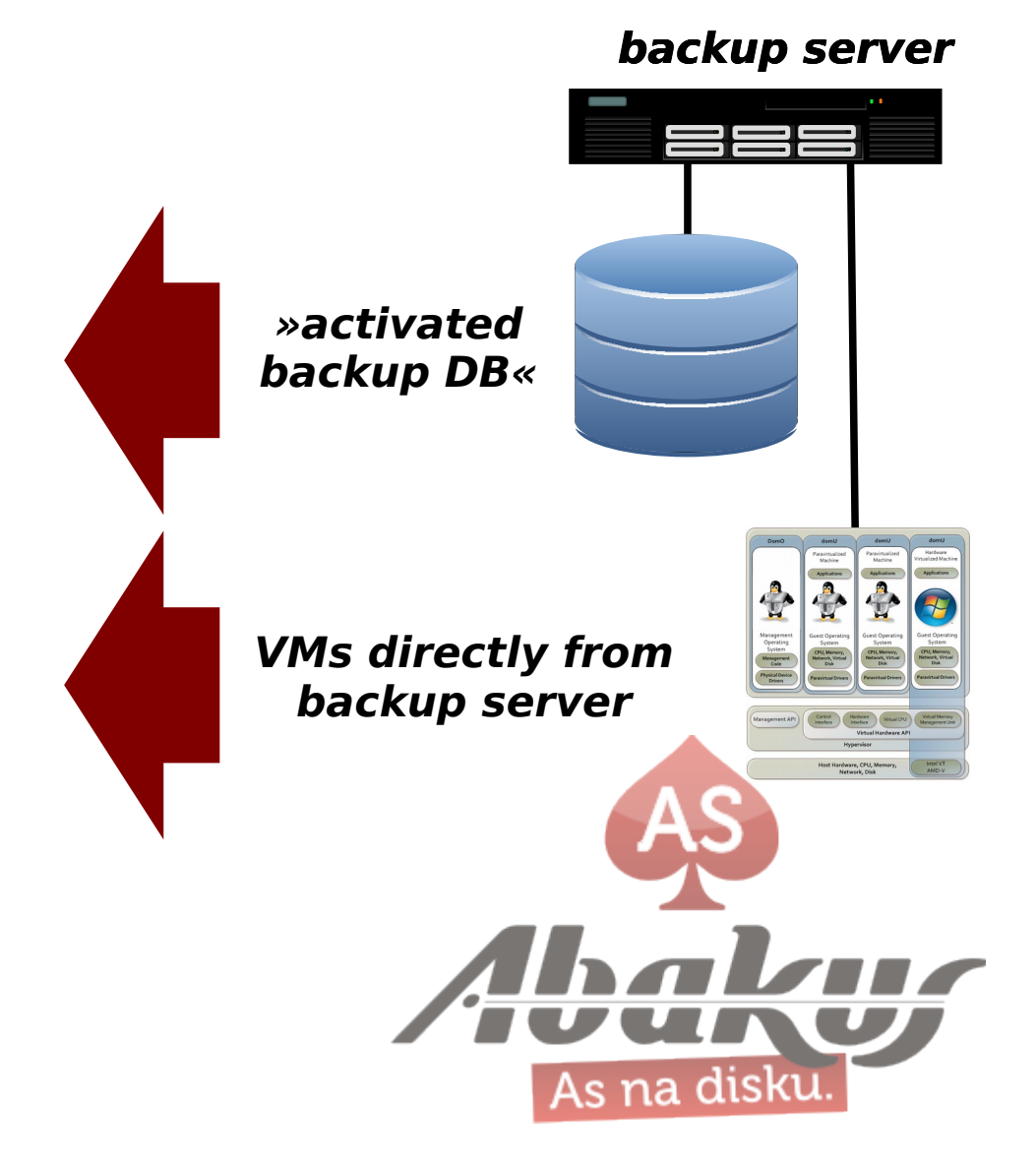

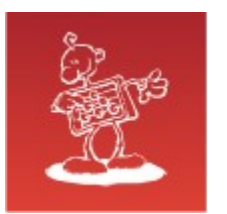

### Recovery in »no time« – scenario 2

#### **Recovery as an Infrastructure**

#### **(change role to SAN storage)**

backup server works as a SAN storage infrastructure to production servers

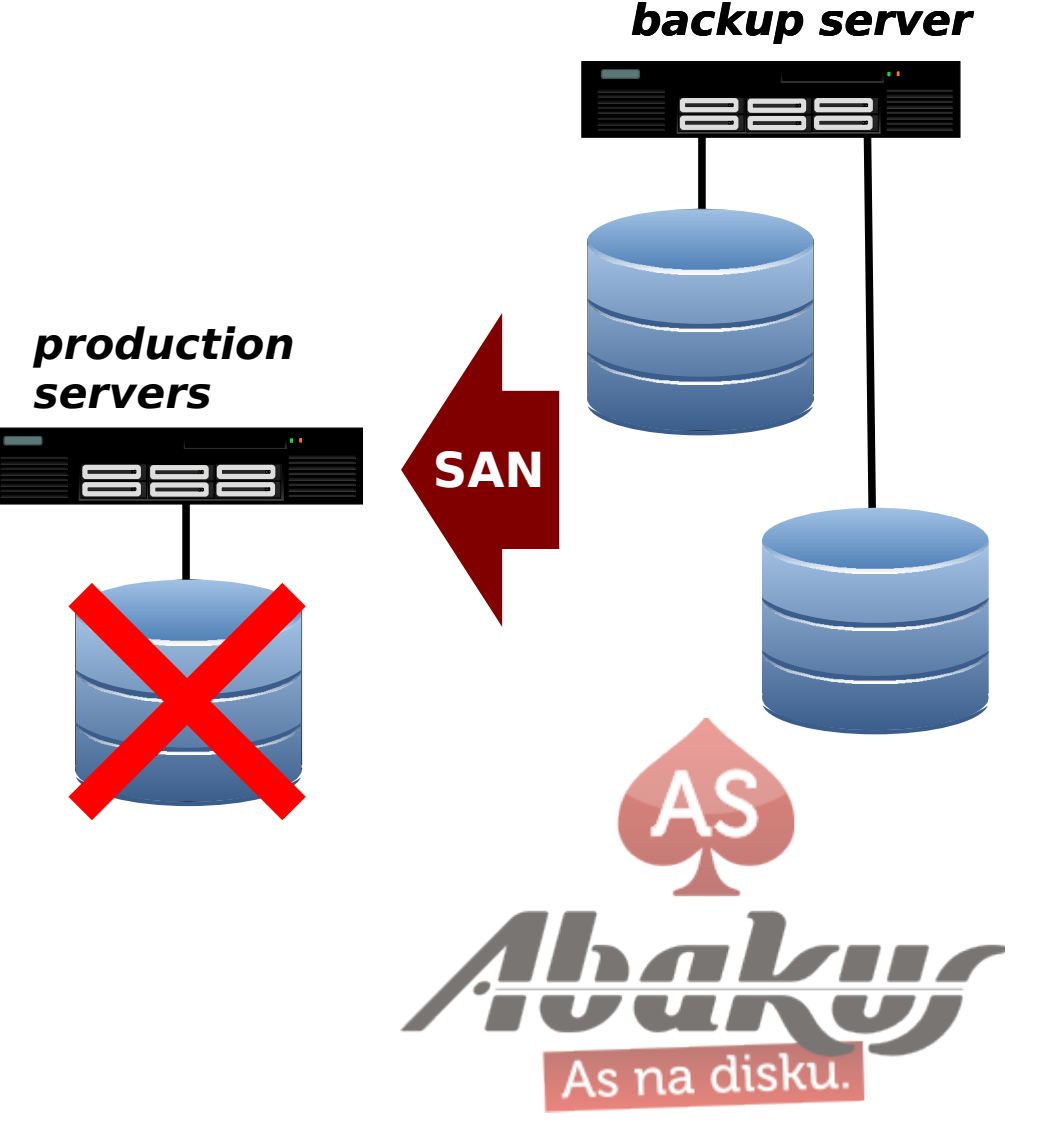

#### **BACK IN BUSINESS IN NO TIME!\***

\* real restore in more appropriate time

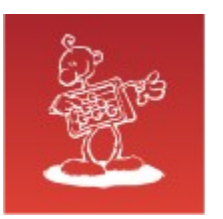

### Restore/Access to Historical Data

- snapshot selected slot
- stop standby database  $\bullet$
- switch active slot to snapshot
- start instance  $\bullet$
- recover database until  $\bullet$ needed (optional)
- open database

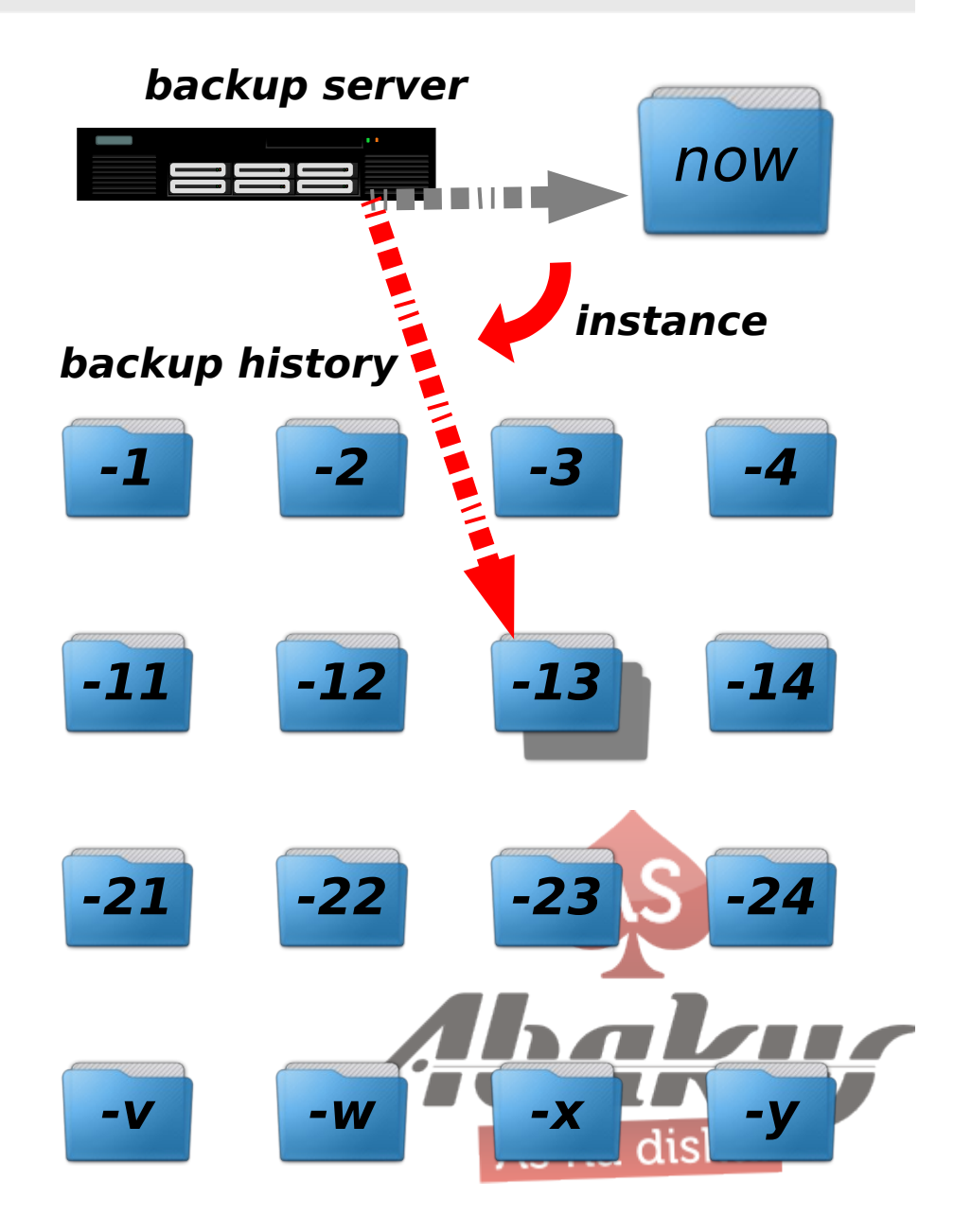

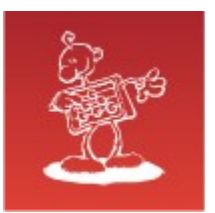

#### Recover in »no time«

#### **Lost or currupted datafile (or even whole DB)**

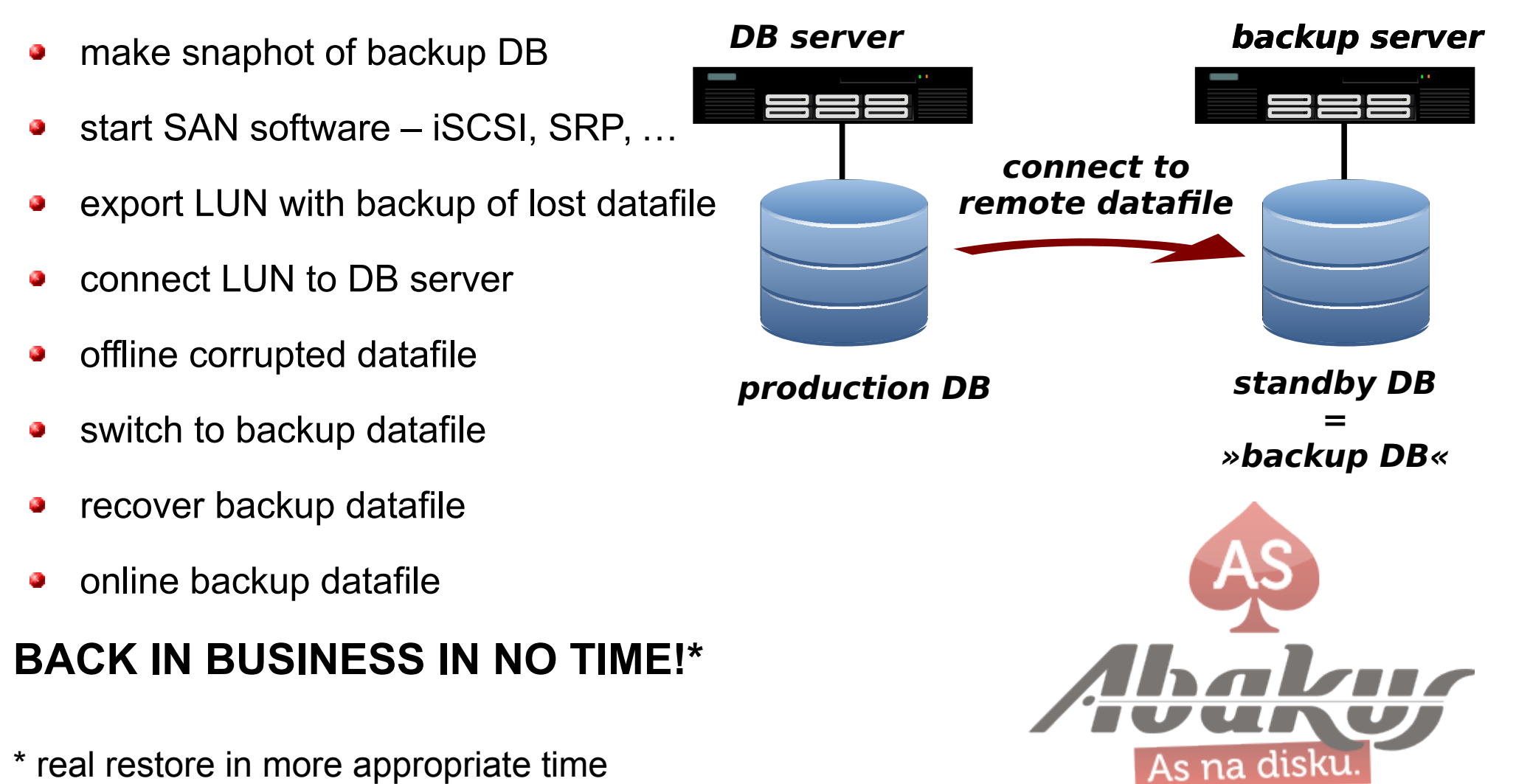

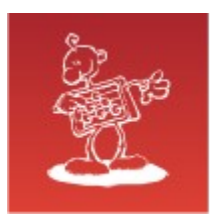

### Alternative use

**backup server**

• BI – business analysis purposes • reporting • development & test **-24 -v -22 -23 -11 -12**  $rac{1}{\sqrt{2}}$ now **-14 -21 -w -13 -x -y -1 -2 -3 -4 backup history SAVE ... »activated backup DB«**

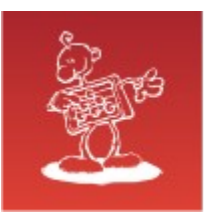

- test 1 (notebook with SSD, DB on VM):  $max\_iops = 9.983$ , latency = 8, max mbps =  $251$
- test 2 (test DB, 10x 600 GB 15k FC): max\_iops = **1.824**, latency = **11**, max\_mbps = **280**
- test 3 (production DB, 30x 146 GB 15k FC): max\_iops = **6.498**, latency = **10**, max\_mbps = **455**
- test 4 (**Abakus SAN**, 16x SSD, Infiniband 40G):  $max$  iops = **43.782**, latency = **0**, max mbps = **1.**

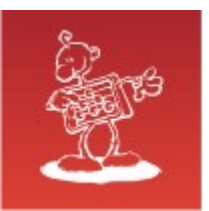

## Performance example

#### **The Bank**

- everyday backups
- **5** databases, largest **13 TB**
- total disk capacity **60 TB**
- total saved since 1/Aug/2014 **300 TB**
- still available free space **40%**

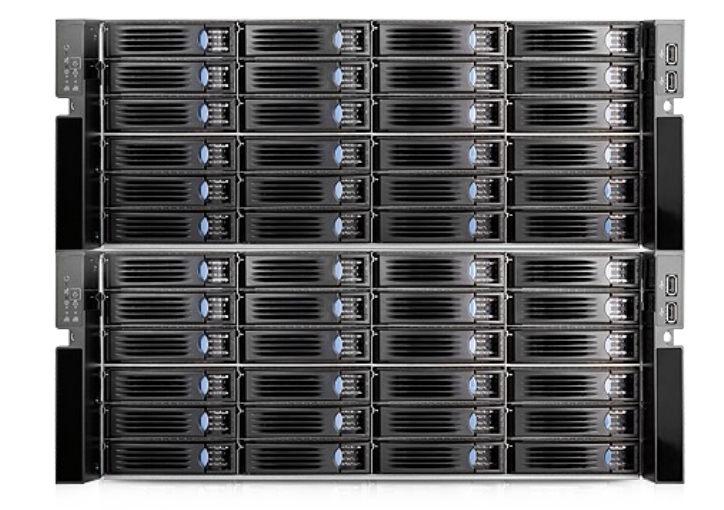

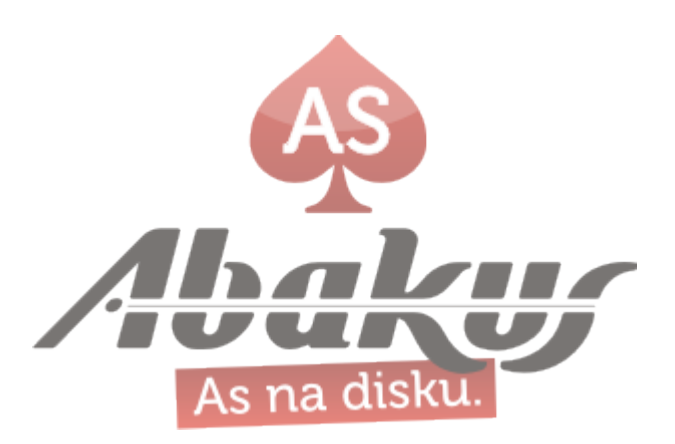

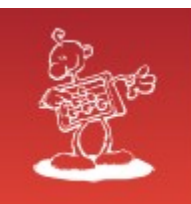

## Status Board

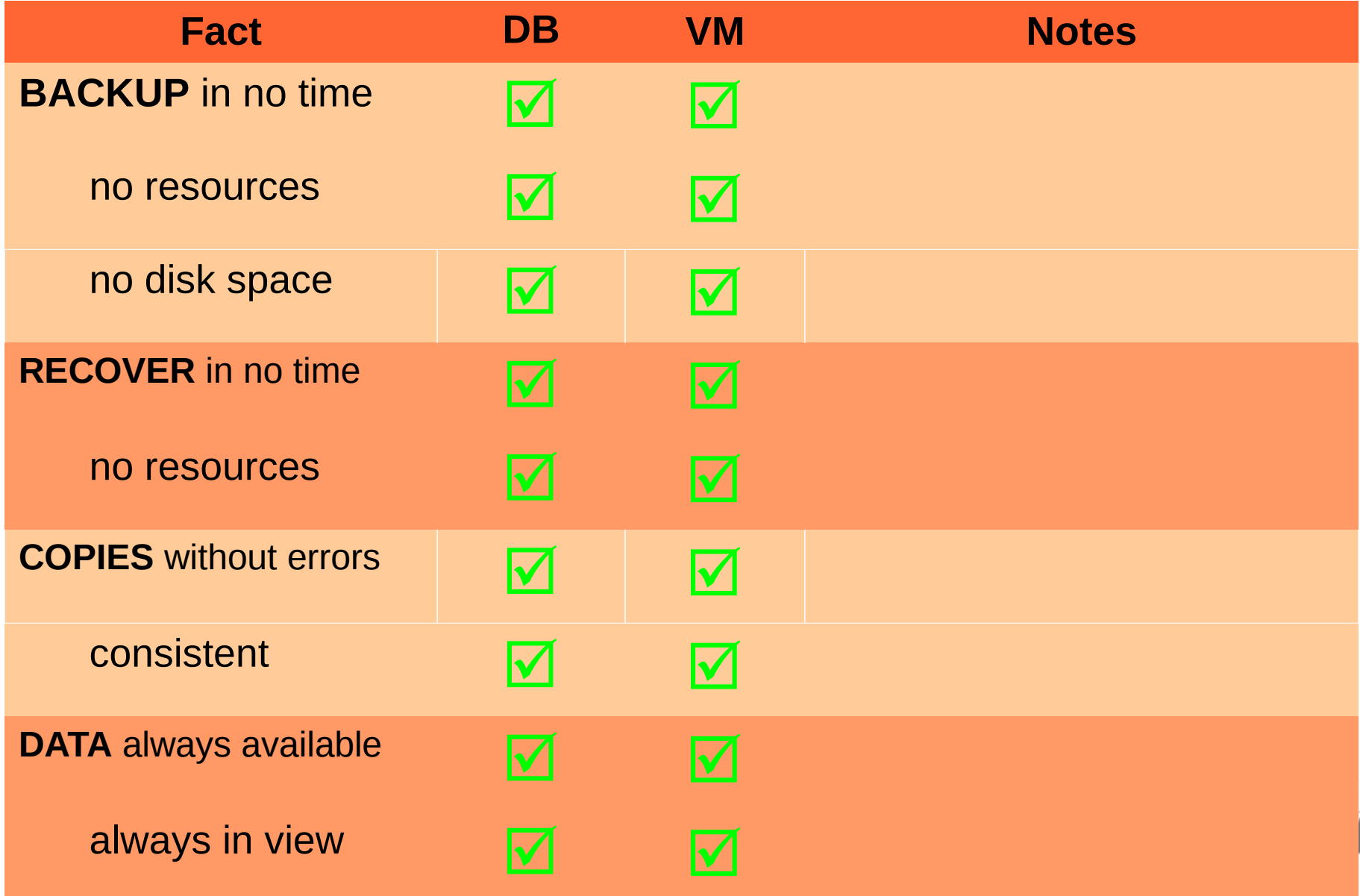

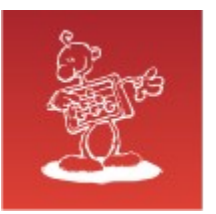

## Work in Progress

- general change block tracking at block device level (asynchronous and buffered)
	- will copy ONLY changed disk blocks to backup
	- suitable for VMs
	- will make possible to back up to remote site over slow link
	- no active instance no license fee
- point in time recovery for VMs, (maybe)
- graphical user interface, (maybe)

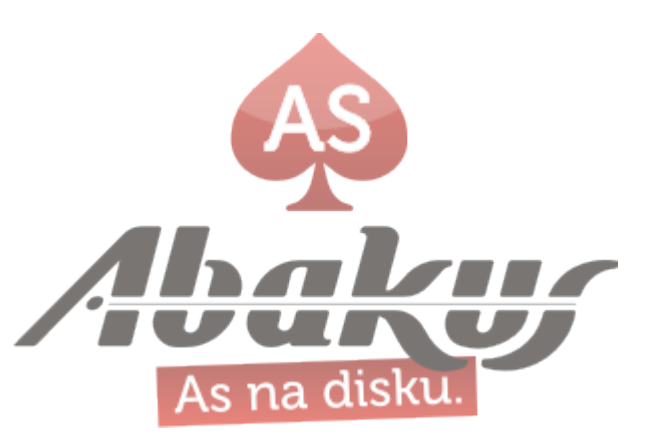

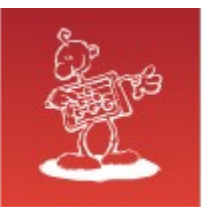

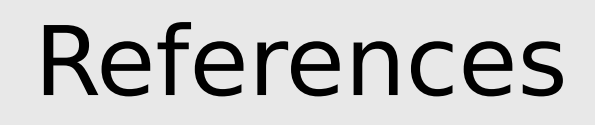

#### • Husnu Sensoy; *How to Backup & Recovery Enormous Databases?*

(http://husnusensoy.files.wordpress.com/2009/12/enormous.pdf)

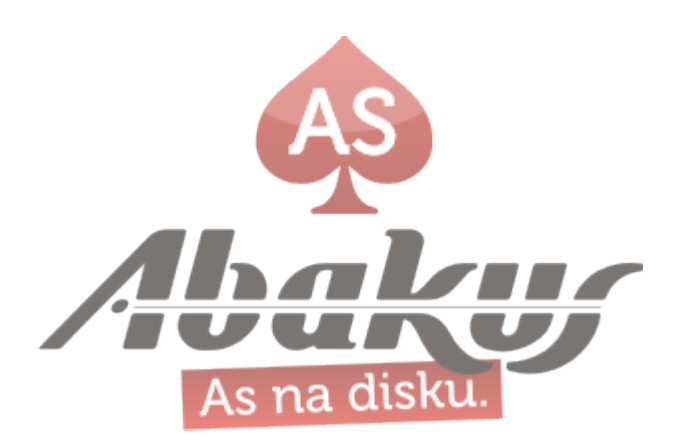

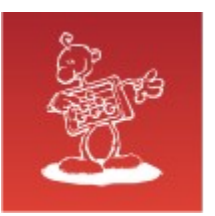

## Invitation

Ask my colegue about user experience and an alternative use of a backup server.

### **HrOUG 2015**

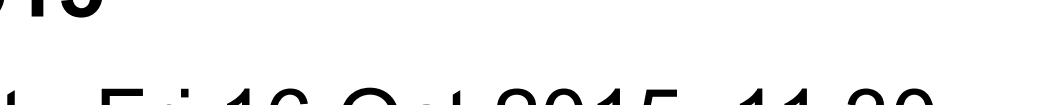

• hall 5 apart.; Fri 16 Oct 2015; 11.30

- **Boris Oblak,** ABAKUS plus d.o.o.  $\bullet$
- **Backup Server:**  $\bullet$ **How to provide a real-data testing environment for the developers?**

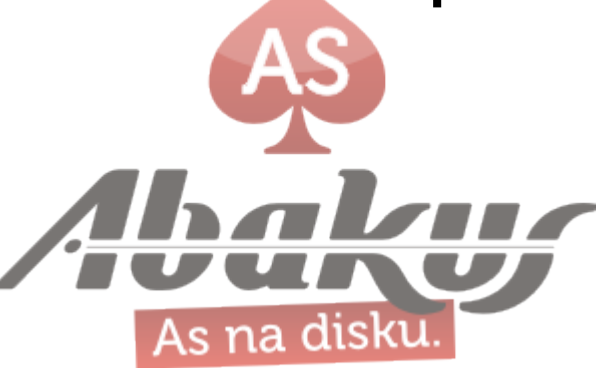

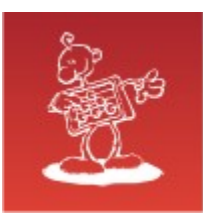

## DB & VM Backup and Recovery

# **Questions**

## **mag. Sergej Rožman**

ABAKUS plus d.o.o. Ljubljanska c. 24a Kranj

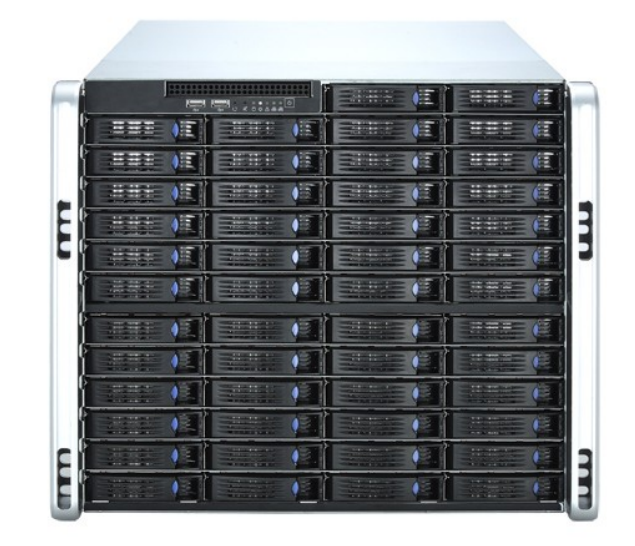

e-mail: sergej.rozman $@$ abakus.si

phone: +386 4 287 11 14

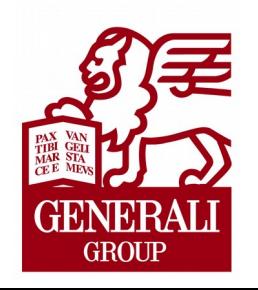

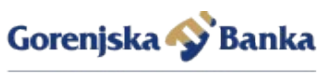

Banka & poslubom

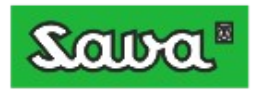

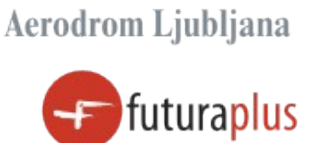

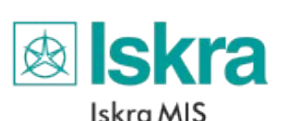

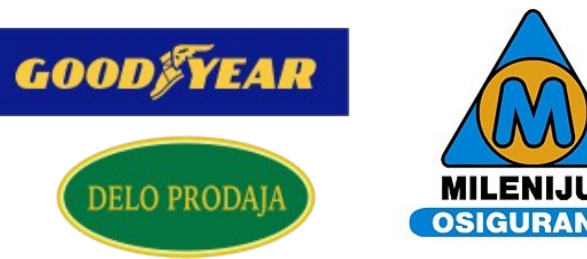